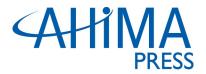

## **Corrections**

Data Analytics in Healthcare Research: Tools and Strategies, Second Edition

AHIMA Product # AB107120

On page 125 of the textbook, the code at the bottom of the page should read as follows, noting the addition of the highlighted portion:

diff\_d50 <- ggplot(drg2018\_d50,aes(x = reorder(drg\_definition, paymentdiff\_d),y = paymentdiff\_d))

## Chapter 12:

On page 194 in the first paragraph and second to last sentence, it should read: "Name the file geoimpact and save the file."

On page 205, the 4 instances of the word "geo" should be replaced with "geoimpact" in the code for the boxplot.

Chapter 11 of the Powerpoint presentation has been revised to reflect the correct string of code starting on page 184 and accompanying steps.